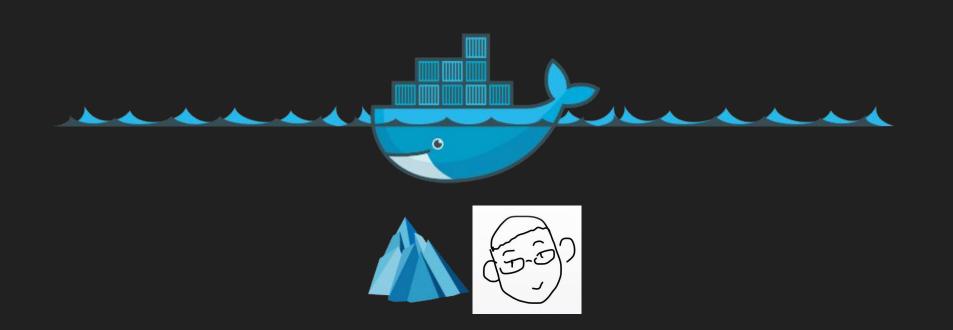

2017.03.22

#### About Me

- 硕士一年级 @SE, SJTU
- github.com/gaocegege

## Who are the target audiences?

 Developers who have basic knowledge about programming, and computer systems (Windows, macOS, Ubuntu)

# What can you learn from this slides

- Basic usage of Docker
- Application scenarios of Docker
- Basic knowledge of Docker ecosystem

#### Outline

- What is Docker
- History of Docker
- How to use it
- Comparison with other tools

## What is Docker

Docker is the world's leading software container platform.

\$ Then, What is container? CONTAINER CONTAINER CONTAINER Tomcat **SQL Server** .NET Static Binary Java Ubuntu Alpine Debian Kernel

#### What is container

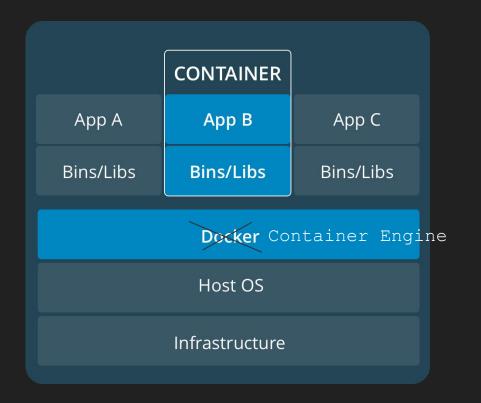

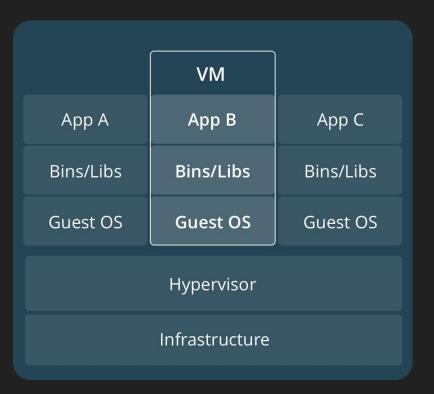

#### What is container

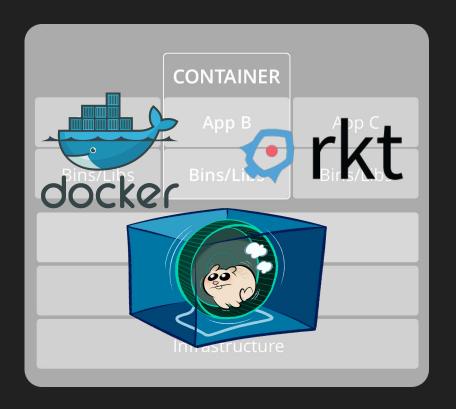

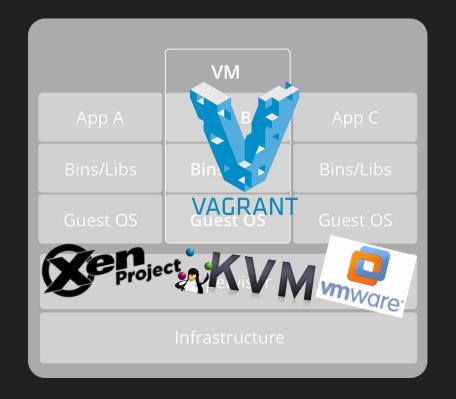

## History of Docker

#### **History: Container Highlights**

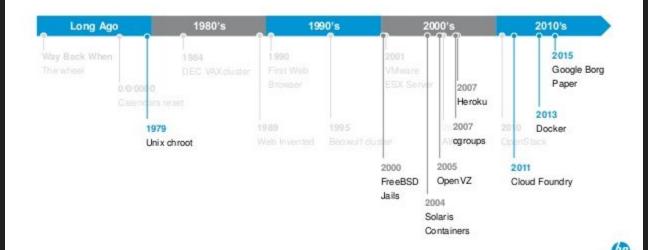

## HOWTO

# **Docker Components**

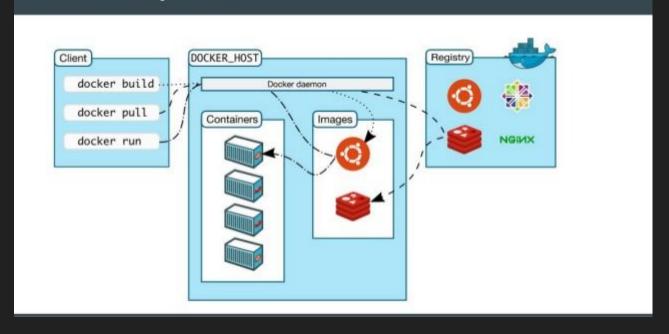

#### Dockerfile

- A Dockerfile is a text document that contains all the commands a user could call on the command line to assemble an image.
- Using docker build users can create an automated build that executes several command-line instructions in succession.
- Dockerfile Reference

#### HOWTO

• https://github.com/gaocegege/minimal-long-running-task

#### Dockerfile

```
FROM alpine:3.4

ADD long-running.sh /long-running.sh

ENTRYPOINT ["/long-running.sh"]
```

# long-running.sh

```
#!/bin/sh
while [[ 1 == 1 ]]; do
    sleep 5s
    echo "sleep 5s"

done
```

#### Show Time

- Build the image and run the container
- Inspect the conatiner and image

### Learning Resources

- https://docs.docker.com/engine/getstarted/
- https://training.docker.com/category/self-paced-online